## **発展課題I2: Poisson Image Editing**

- Poisson Image Editing に関する何かしらのデモを実装せよ。
- 工夫の例:
	- Gradient の混合モードを変えてみる (add / max / min) [McCann08]
	- MVC membrane に基づく cloning [Farbman09]
	- Local tone mapping / local stylization [Perez03]
	- パノラマ合成

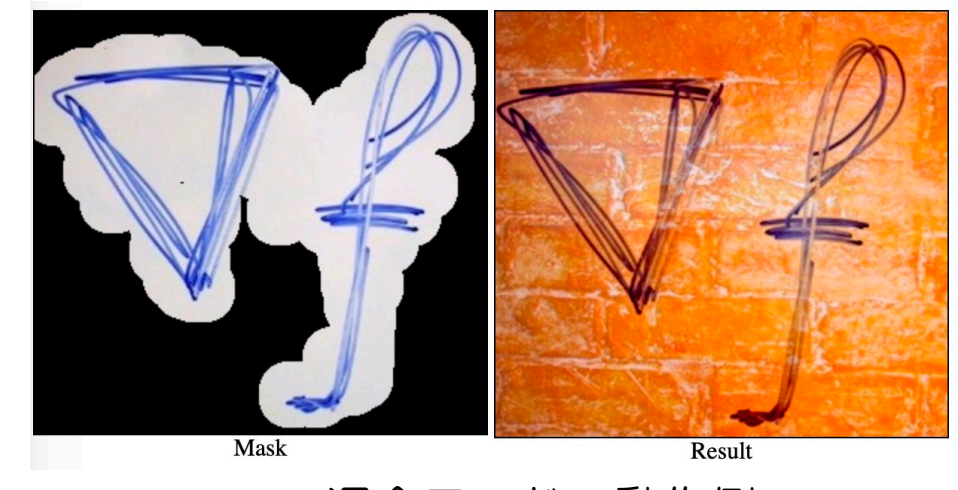

max 混合モードの動作例